# **Computación en la Nube**

- Flexibilidad: podemos configurar la arquitectura en base a nuestras necesidades
- Escalabilidad. podemos aumentar los recursos fácilmente
- Disponibilidad: los proveedores suelen ofrecer sistemas 24/7

Lo malo es que los costes pueden llegar a ser muy elevados para sistemas muy grandes. Otra opción es el modelo híbrido, tener parte en la nube y parte local, para cosas muy simples se utiliza el hardware disponible.

#### **Barreras**

- Los datos pasan a estar fuera de la empresa (Si el proveedor es extranjero puede que hayan problemas con la ley de protección de datos)
- Se debe disponer de buena conexión a la red
- Se depende del proveedor (Problema si este se cierra o tiene problemas)

### **Arquitecturas actuales (capas)**

- UI Layers
- Services
- Integration
- Back ends

## **Qué es Cloud Computing**

- Los servicios son accesibles vía navegador o API
- No es necesario una gran inversión para comenzar
- Se paga solo por lo que se usa y cómo se usa
- Uso de recursos según demanda
- 3 Tipos
	- On Premise
	- On Cloud
	- ∘ Hybrid

## **Software como Servicio (SaaS)**

- Aplicación completa ofrecida como servicio
- Una sola instancia en el servidor (Múltiples servidores)
- Acceso a través de internet → Todo en remoto
- El cliente se olvida de la capa de sistemas
- Se resume en pagar en función al uso de los servicios.

From: <https://knoppia.net/>- **Knoppia**

Permanent link: **[https://knoppia.net/doku.php?id=dad:computacion\\_en\\_la\\_nube](https://knoppia.net/doku.php?id=dad:computacion_en_la_nube)**

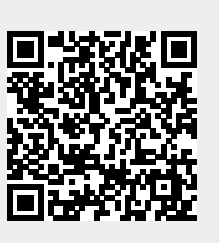

Last update: **2023/12/11 12:14**